# **Vetores e Cinemática Vetorial**

Gabriel Silva - Projeto Olímpicos

# **1. Introdu¸c˜ao**

A motivação para o estudo dos vetores e da cinemática vetorial nasce a partir de uma necessidade de descrever de corpos, objetos, ou o que seja que esteja ao nosso arredor de maneira mais precisa. Suponha, por exemplo, que Joãozinho (famoso Joãozinho da OBMEP) esteja perdido no centro de sua cidade e queira chegar até a universidade local, então ele decide pedir uma informação e a pessoa gentilmente diz: "Basta vocˆe subir cinco quarteir˜oes e depois dobre a direita", perceba que a linguagem utilizada para descrever, é a linguagem vetorial. Tendo isso em vista, espero que no final desta aula, você consiga interpretar e utilizar dessa linguagem matemática.

# **2. Vetores**

Antes de definir propriamente dito, o que seria um vetor, primeiro devo-lhe apresentar a noção de grandezas escalares e vetoriais. Define-se uma grandeza escalar, como um número (módulo) acompanhado por uma unidade de medida correspondente, por exemplo: temperatura, densidade, volume, etc., percebe-se que para a interpretação de uma grandeza escalar, basta o seu valor numérico e uma unidade de medida correspondente. Por outro lado, as grandezas vetoriais necessitam de mais informações, o que chamamos de direção e sentido. Não confunda direção com sentido, podemos pensar que a direção corresponde a uma linha imaginária qualquer que liga um ponto a outro, e a esta direção, temos associado dois sentidos - supondo que a reta imaginária esteja no eixo x, o sentido seria direita ou esquerda.

Ora pois! O que seria um vetor? Definimos um vetor como um ente matemático constituído de módulo, direção e sentido. Com o auxílio deste conceito, seremos capazes de descrever movimentos em mais de uma dimensão com uma maior facilidade.

### *2.1 Conceitos iniciais importantes*

#### *2.1.1 Vetor Deslocamento*

O vetor deslocamento, é definido como o segmento de reta obtido através da diferença entre a posição final e inicial do corpo a ser analisado. Então se imaginarmos que Joãozinho esteja parado no ponto A (Figura [1\)](#page-1-0) e queira ir até o ponto B indicado, isso corresponde ao vetor  $\overrightarrow{AB}$ . Portanto, basta fazer a diferença entre os pontos A e B, porque ele teria que percorrer diferença dos pontos na horizontal  $(x_a \in x_b)$  e em seguida, o mesmo se aplicaria na vertical  $(y_a \in y_b)$ , isto é, em termos matemáticos, temos:

$$
\left| \left( x_b - x_a; y_b - y_a \right) \right| \tag{I}
$$

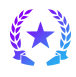

<span id="page-1-0"></span>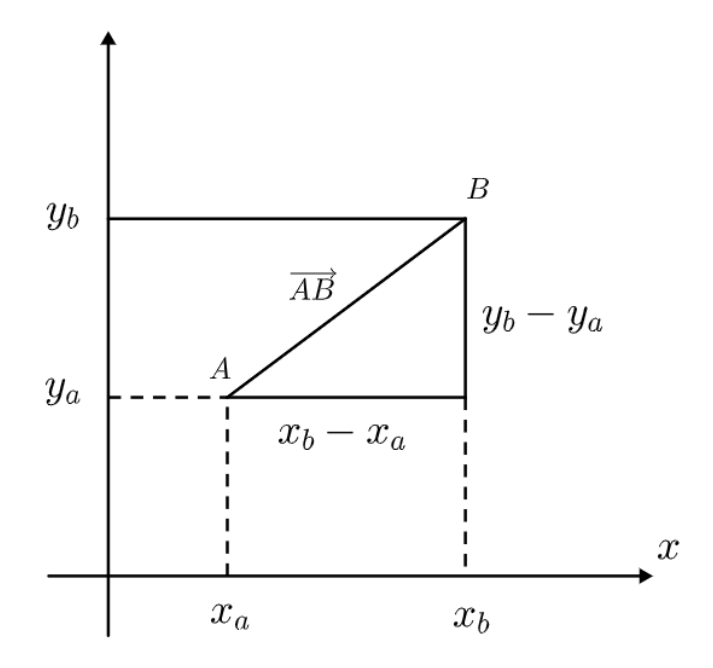

Figura 1: Vetor deslocamento  $\overrightarrow{AB}$ 

#### *2.1.2 Modulo de um Vetor ´*

<span id="page-1-1"></span>O módulo de um vetor  $\vec{u}$  corresponde ao seu valor numérico que expressa o comprimento do segmento de reta orientado. A ideia é encontrar uma equação geral para obter o módulo de qualquer vetor, para isso, iremos trabalhar com vários triângulos no  $\mathbb{R}^3$  (Figura [2\)](#page-1-1) e a partir disso chegar numa equação.

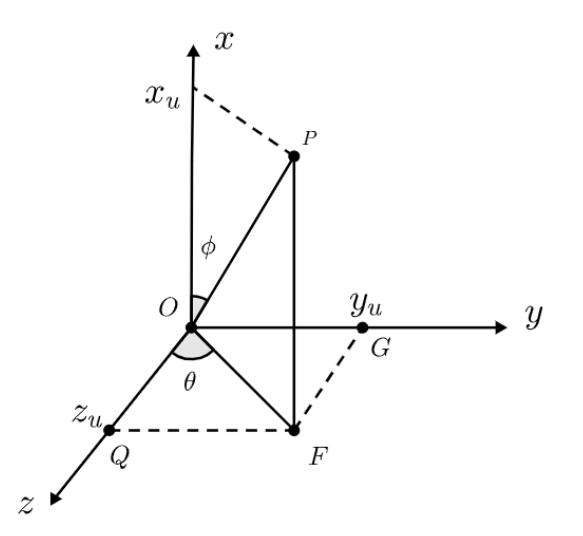

Figura 2: Módulo de um vetor

Olhando para o  $\Delta OGF$ , podemos aplicar um Pitágoras e obter o módulo do vetor  $\overrightarrow{OF}$ :

$$
|\overrightarrow{OF}^2|=y_u^2+z_u^2
$$

Fazendo o mesmo procedimento para o ∆OFP, temos:

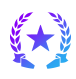

$$
|\vec{u}|^2 = |\overrightarrow{OF}|^2 + |\overrightarrow{FP}|^2
$$

Mas sabemos que ∣  $\overrightarrow{CD}$  $F\dot{P}$ <sup>2</sup> é igual a  $x_u^2$ , então substituindo e tirando a raiz de ambos os lados, ficamos com: √

$$
|\vec{u}| = \sqrt{x_u^2 + y_u^2 + z_u^2}
$$
 (II)

### *2.2 Operac¸oes com Vetores ˜*

Da mesma forma que a partir de grandezas escalares somos capazes de realizar operações, é claro que o mesmo se aplica para grandezas vetoriais, entretanto n˜ao podemos efetuar essas tais operações da mesma maneira, tendo em vista que vetores possuem módulo, direção e sentido, e são descritos a partir de coordenadas no espaço.

#### *2.2.1 Soma Vetorial*

#### 1. Regra da Poligonal

<span id="page-2-0"></span>Supondo que temos dois vetores quaisquer  $\overrightarrow{A}$  e  $\overrightarrow{B}$ B, e queremos efetuar esta soma vetorial. Para isto, devemos posicionar o vetor  $\overrightarrow{A}$  de modo que coloquemos a origem do vetor  $\overrightarrow{B}$  na extremidade do primeiro vetor (Figura [3\)](#page-2-0), dessa maneira, teremos um ângulo  $\check{\theta}$  entre eles, e o vetor soma, seria a origem do vetor  $\overrightarrow{A}$  até a extremidade do vetor  $\overrightarrow{B}$ , que chamaremos de  $\overrightarrow{AB}$ . Feito isto, observe que temos uma figura geométrica em que conhecemos dois lados e um ângulo, portanto, podemos aplicar a lei dos cossenos — constate a demonstração desta lei em Apêndices.

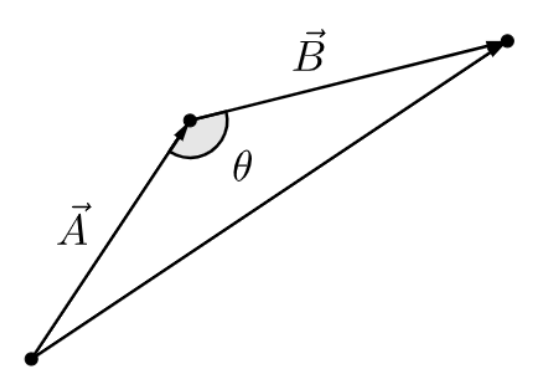

Figura 3: Vetor posição  $\overrightarrow{AB}$  obtido a partir da soma vetorial

Esta maneira de somar vetores também é chamada como "regra do paralelogramo", pois se tivermos dois vetores quaisquer  $\vec{w} \in \vec{p}$  e encaixe a origem do vetor  $\vec{p}$  na extremidade do vetor  $\vec{w}$  (Figura [4\)](#page-3-0) e sabemos que um vetor pode ser transportado, desde que ele mantenha o seu módulo, direção e sentido, assim ele será o mesmo vetor, portanto se transportamos os vetores  $\vec{w}$ e  $\vec{p}$  paralelamente, o vetor soma será construído com a sua origem em um ponto qualquer e sua extremidade será do segundo vetor.

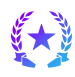

<span id="page-3-0"></span>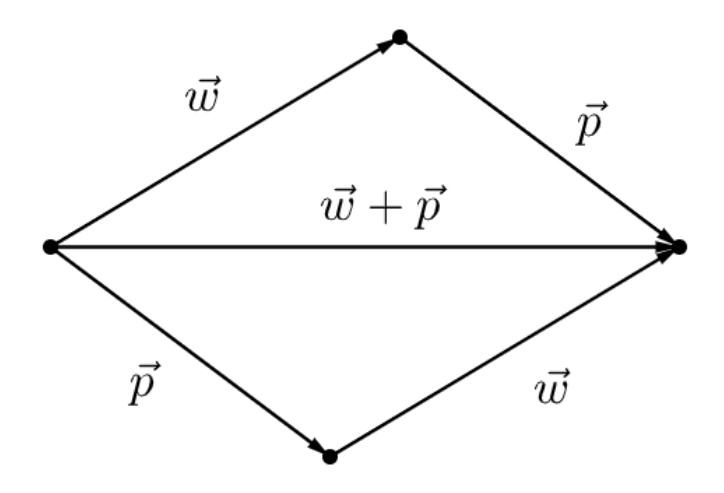

Figura 4: Soma do vetor  $\vec{w} + \vec{p}$  através da regra do paralelogramo

#### 2. Representação Geométrica

Imagine que Joãozinho queira sair do ponto A (Figura [5\)](#page-3-1) e andar até o ponto B, depois até o ponto C, isto é, queremos somar os vetores  $\vec{u}$  e  $\vec{v}$ . Assim fica fácil, pois já sabemos encontrar o vetor deslocamento a partir de suas coordenadas, então podemos fazer a diferença entre os pontos B e A, e dos pontos C e B, e a partir disso, somar as suas coordenadas.

$$
\vec{u} = (x_b - x_a; y_b - y_a)
$$

$$
\vec{v} = (x_c - x_b; y_c - y_b)
$$

<span id="page-3-1"></span>Agora, basta somar em função das componentes de cada coordenada:

u⃗ + v⃗ = (x<sup>c</sup> − xa; y<sup>c</sup> − ya) (III) 

Figura 5: Soma do vetor  $\vec{u}$  +  $\vec{v}$ 

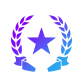

#### *2.2.2 Multiplicac¸ao por um escalar ˜*

Podemos definir um escalar como um número qualquer. Neste caso, multiplicaremos um escalar  $\alpha$  por um vetor  $\vec{u}$ , para isto, devemos claro, multiplicar todas as componentes das coordenadas do vetor  $\vec{u}$  pelo escalar  $\alpha$ , isto  $\acute{e}$ , em termos matemáticos:

$$
\vec{w} = \alpha \cdot \vec{u} = (\alpha \cdot u_x; \alpha \cdot u_y; \alpha \cdot u_z)
$$
 (IV)

#### *2.2.3 Negativa de um vetor*

O negativa de um vetor, consiste em multiplicar um vetor qualquer  $\vec{t}$  por um escalar negativo  $-\beta$ , então basta realizar o mesmo procedimento anterior. Ao fazer isso, você irá notar que o sentido do vetor ir´a trocar, porque todas as componentes da coordenada, estar´a sendo multiplicada por um escalar negativo.

#### *2.2.4 Subtrac¸ao Vetorial (Representac¸ ˜ ao geom ˜ etrica) ´*

Dados dois vetores quaisquer  $\vec{k}$  e  $\vec{d}$  e queremos determinar a diferença entre esses dois vetores: ( $(\vec{k}-\vec{d})$ , basta pegar o primeiro pegar e fixá-lo e multiplicar o segundo vetor por −1, porque queremos o vetor diferença, então a ideia seria multiplicar o mesmo por −1 e somar os dois vetores a partir da regra do paralelogramo, isto é:

$$
\vec{p} = \vec{k} + (-\vec{d})
$$
 (V)

#### *2.2.5 Decomposic¸ao dos vetores em eixos ˜*

<span id="page-4-0"></span>Suponha que temos um vetor qualquer  $\vec{v}$  no espaço e que seja de alguma utilidade ter esse vetor em função do eixo x ou y. Como podemos decompor este vetor? Simples, observe a Figura [6](#page-4-0) e note o ângulo  $\theta$  que temos entre o vetor  $\vec{v}$  e os eixos.

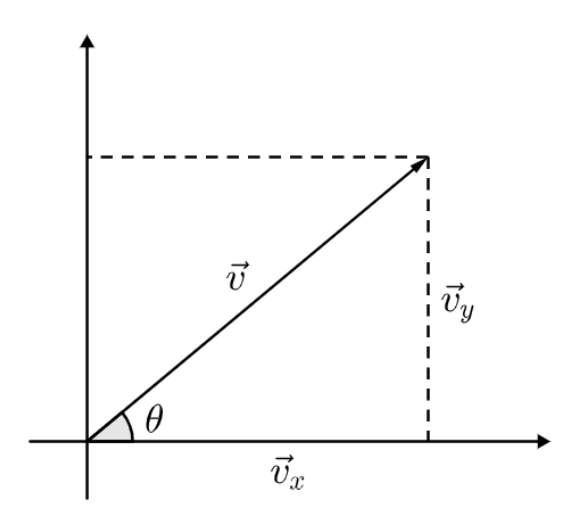

Figura 6: Decomposição vetorial

A partir desta figura, podemos encontrar o vetor  $\vec{v}$  no eixo  $x \in y$ :

$$
sin\theta = \frac{\vec{v}_y}{\vec{v}}
$$
  

$$
cos\theta = \frac{\vec{v}_x}{\vec{v}}
$$
  

$$
\frac{\vec{v}_x = \vec{v} \cdot cos(\theta)}{\vec{v}_y = \vec{v} \cdot sin(\theta)}
$$
 (VI) (VII)

Mas supondo que seja importante encontrar o vetor resultante e temos apenas  $\vec{v}_x$ e $\vec{v}_y,$ basta notar que a na Figura [6,](#page-4-0) temos um triângulo retângulo, então aplicando o teorema de Pitágoras:

$$
v^2 = v_x^2 + v_y^2
$$
 (VIII)

#### *2.2.6 Vetores unitarios (Versores) ´*

Definimos um vetor unitário como um vetor de módulo 1 que aponta para uma dada direção. Denotamos os vetores unitários da direção  $x, y$  e  $z$ , respectivamente como,  $\hat{i}$ ,  $\hat{j}$  e  $\hat{k}$ .

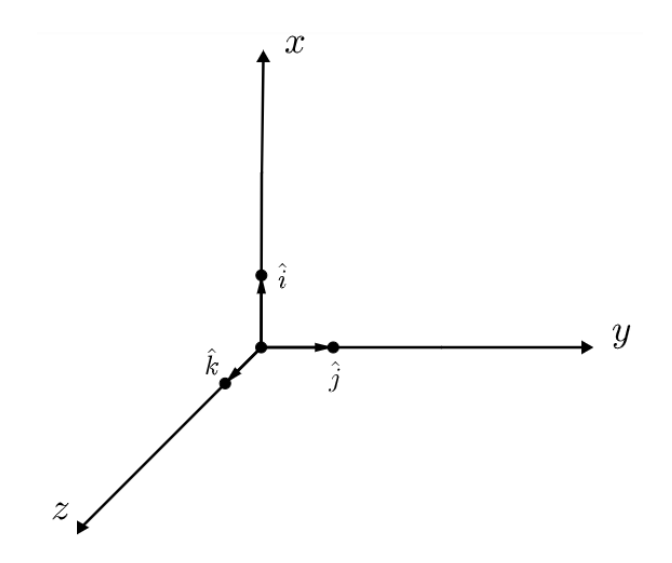

Figura 7: Versores no  $\mathbb{R}^3$ 

Os versores têm uma grande importância para a Física, pois nos permite escrever muitas equações de maneira reduzida, observe no Apêndice, na dedução da aceleração centrípeta, que eu escrevi a decomposição do vetor posição  $\vec{r}$  em  $x \in y$  e a partir dos vetores unitários, eu consegui reescrever aquelas duas equações em apenas uma, simplificando as contas.

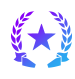

#### *2.2.7 Produto Escalar*

#### 2.2.7.1 *Método Algébrico*

O produto escalar consiste no produto entre dois vetores que ir´a resultar um escalar (por isso o nome produto escalar). Denotamos o produto escalar como:

$$
\vec{a} \cdot \vec{b} = \langle \vec{a}, \vec{b} \rangle
$$

Para determinar o produto escalar, basta multiplicar cada componente da coordenada pela outra e depois somar, isto ´e, trata-se de uma soma dos produtos das respectivas coordenadas de cada vetor.

$$
\langle \vec{a}, \vec{b} \rangle = (x_a; y_a; z_a)(x_b; y_b; z_b)
$$

$$
\overline{\langle \vec{a}, \vec{b} \rangle} = x_a \cdot x_b + y_a \cdot y_b + z_a \cdot z_b
$$
(IX)

O produto escalar tem algumas consequências importante dessa sua definição, irei listar cada uma delas, tente demonstrar cada uma delas.

- 1.  $\vec{u} \cdot \vec{u} = |\vec{u}|^2$
- 2.  $\vec{u} \cdot \vec{w} = \vec{w} \cdot \vec{u}$
- 3.  $\vec{u} \cdot (\vec{v} + \vec{w}) = \vec{u} \cdot \vec{v} + \vec{u} \cdot \vec{w}$

#### *2.2.7.2 Metodo Geom ´ etrico ´*

<span id="page-6-0"></span>O produto escalar tamb´em possui uma interpreta¸c˜ao geom´etrica, assim como a soma vetorial. A versão geométrica do produto escalar é expressa como:

$$
\vec{u} \cdot \vec{v} = |\vec{u}| \cdot |\vec{v}| \cdot \cos(\theta)
$$

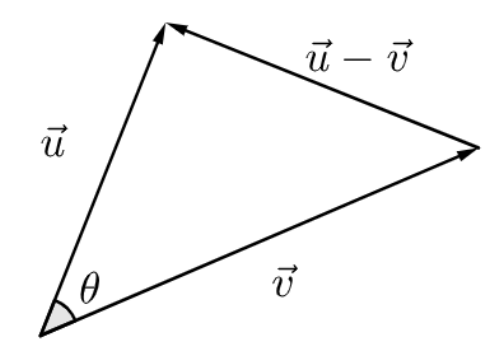

Figura 8: Produto Escalar (Método Geométrico)

Ora pois! Temos acima a Figura [8,](#page-6-0) será que dará bom se aplicarmos uma lei dos cossenos ali? Descobriremos a seguir:

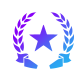

$$
|\vec{u} - \vec{v}|^2 = |\vec{u}|^2 + |\vec{v}|^2 - 2 \cdot |\vec{u} \cdot |\vec{v}| \cdot \cos(\theta)
$$

$$
(\vec{u} - \vec{v})(\vec{u} - \vec{v}) = \vec{u} \cdot \vec{u} + \vec{v} \cdot \vec{v} - 2 \cdot |\vec{u} \cdot |\vec{v}| \cdot \cos(\theta)
$$

$$
\vec{u} \cdot \vec{u} + \vec{v} \cdot \vec{v} - 2 \cdot \vec{u} \cdot \vec{v} = \vec{u} \cdot \vec{u} + \vec{v} \cdot \vec{v} - 2 \cdot |\vec{u} \cdot |\vec{v}| \cdot \cos(\theta)
$$

$$
-2 \cdot \vec{u} \cdot \vec{v} = -2 \cdot |\vec{u} \cdot |\vec{v}| \cdot \cos(\theta)
$$

Como sabemos pela propriedade 2, o produto escalar ele é comutativo, dividindo ambos os lados por −2:

$$
\vec{u} \cdot \vec{v} = |\vec{u}| \cdot |\vec{v}| \cdot \cos(\theta)
$$
 (X)

#### *2.2.8 Produto Vetorial*

<span id="page-7-0"></span>O produto vetorial, como o pr´oprio nome sugere, corresponde ao produto entre dois vetores que irá resultar outro vetor. A notação utilizada para expressar o produto vetorial é:

$$
\vec{u}\times\vec{v}
$$

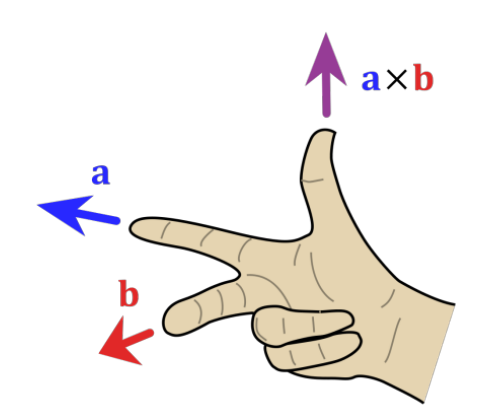

Figura 9: Regra da m˜ao direita - Produto Vetorial

A regra da m˜ao direita ´e um bizu criado pelo engenheiro eletricista John Ambrose Fleming, que nos aponta a direção e o sentido do produto vetorial, funciona da seguinte forma: você irá com sua m˜ao direita (obviamente kk) apontar o seu dedo indicador ao primeiro vetor e o dedo do meio ao segundo (como indica a figura [9\)](#page-7-0) e ao esticar o dedão, teremos a direção e o sentido do produto vetorial.

O produto vetorial é dado por:

$$
|\vec{u} \times \vec{v}| = |\vec{u}||\vec{v}|\sin(\theta)
$$
 (XI)

Propriedades:

1. 
$$
\vec{u} \times \vec{v} = -(\vec{v} \times \vec{u})
$$

- 2.  $\vec{u} \times (\vec{v} + \vec{w} = \vec{u} \times \vec{v} + \vec{u} \times \vec{w})$
- 3.  $\vec{u} \times k\vec{v} = (k \cdot \vec{u}) \times \vec{v} = k \cdot (\vec{u} \times \vec{v})$

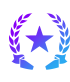

# **3. Cinem´atica Vetorial**

Assim como a cinemática escalar que tem como objeto de estudo a descrição de corpos, sem se preocupar com as causas que levaram ao movimento ou repouso, a dita cuja, cinemática vetorial, considera o mesmo objetivo, entretanto, utiliza dos vetores para uma descrição mais abrangente.

### *3.1 Deslocamento Vetorial*

<span id="page-8-0"></span>Considere uma partícula que se move de maneira não uniforme (Figura  $10$  — imagem retirada do livro "Tópicos de Física"), em que os pontos  $P_1$  e  $P_2$  corresponde ao vetor posição da particular nos instantes  $t_1$  e  $t_2$ . O deslocamento vetorial corresponde aos segmentos  $\vec{d}$  indicado na figura, esse vetor é descrito como a diferença vetorial entre  $\vec{r}_2$  e  $\vec{r}_1$ .

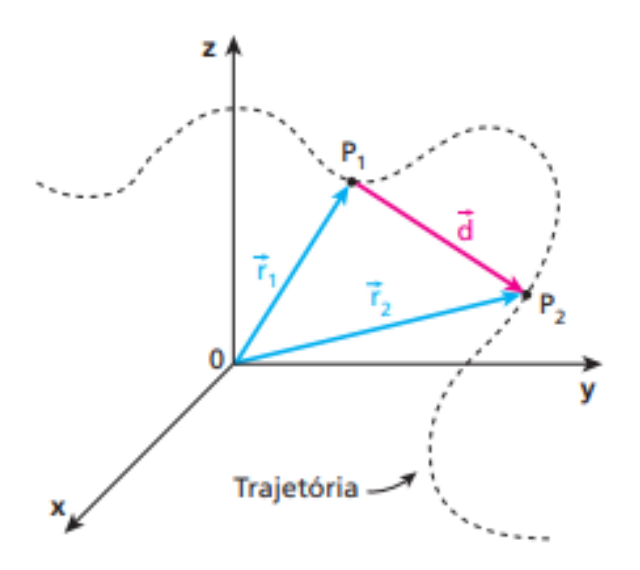

Figura 10: Deslocamento Vetorial

O vetor posição é dado pela coordenadas:

$$
\vec{r} = x\hat{i} + y\hat{j} + z\hat{k}
$$
  
\n
$$
\Delta \vec{r} = (x_b - x_a)\hat{i} + (y_b - y_a)\hat{j} + (z_b - z_a)\hat{k}
$$
  
\n
$$
\Delta \vec{r} = \Delta x\hat{i} + \Delta y\hat{j} + \Delta z\hat{k}
$$

Portanto, o deslocamento vetorial é dado por:

$$
\vec{d} = (x_b - x_a)\hat{i} + (y_b - y_a)\hat{j} + (z_b - z_a)\hat{k}
$$
 (XII)

### *3.2 Velocidade vetorial media e instant ´ anea ˆ*

A definição matemática de velocidade vetorial média é:

$$
\vec{v}_m = \frac{\vec{d}}{\Delta t} = \frac{\vec{r}_2 - \vec{r}_1}{t_2 - t_1}
$$
\n(XIII)

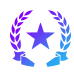

Podemos reescrever essa velocidade em função dos vetores unitários, obtendo:

$$
\vec{v} = \frac{(x_b - x_a)\hat{i} + (y_b - y_a)\hat{j} + (z_b - z_a)\hat{k}}{t_2 - t_1}
$$

Se comparamos os módulos da velocidade vetorial média e da velocidade escalar, notaremos que o módulo da velocidade vetorial média será menor ou igual ao módulo da velocidade escalar, porque se observamos na figura [10,](#page-8-0) a distância  $\bar{d}$  é menor ou igual ao  $\Delta S$ , já que a distância em tracejado corresponde a variação do espaço, logo:

$$
|\vec{v}_m| \le |v_m|
$$

Quando estivermos falando da velocidade de uma partícula em modo geral, ou seja, sua velocidade em um dado instante, estamos falando da velocidade instantânea da partícula, nesse caso, devemos considerar o limite de ∆t tendendo a zero, dessa forma, teremos:

$$
\vec{v} = \frac{d\vec{r}}{dt}
$$

#### *3.3 Acelerac¸ao vetorial m ˜ edia e instant ´ anea ˆ*

Tendo um corpo qualquer para análise, se sua velocidade varia de  $v_1$  para  $v_2$  durante um intervalo de tempo  $\Delta t$ , dizemos que este corpo possui aceleração. A definição matemática de aceleração média é dada por:

$$
\vec{a}_m = \frac{\vec{v}_2 - \vec{v}_1}{\Delta t} = \frac{\Delta \vec{v}}{\Delta t}
$$
 (XIV)

Quando consideramos  $\Delta t$  tendendo a zero em relação a um certo instante, temos a aceleração instantânea daquele corpo.

$$
\vec{a} = \frac{d\vec{v}}{dt}
$$

Caso o módulo ou a orientação da velocidade do corpo em análise varia (ou se ambos variam), a partícula possui uma aceleração. Nesse caso, podemos reescrever a equação acima em função dos vetores unitários e obtemos:

$$
\vec{a} = \frac{d}{dt} (v_x \hat{i} + v_y \hat{j} + v_z \hat{k})
$$

$$
= \frac{dv_x}{dt} \hat{i} + \frac{dv_y}{dt} \hat{j} + \frac{dv_z}{dt}
$$

### *3.4 Velocidade relativa, de arrastamento e resultante*

Imagina a seguinte situação, temos um barco em um rio (Figura [11](#page-10-0) - imagem retirada do livro "Tópicos de Física") e a este barco, temos uma velocidade relativa  $(\vec{v}_{rel})$  que seria o movimento provocado pelo motor em relação à correnteza e a velocidade de arrastamento que é provocado pela correnteza  $(\vec{v}_{arr})$ .

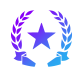

<span id="page-10-0"></span>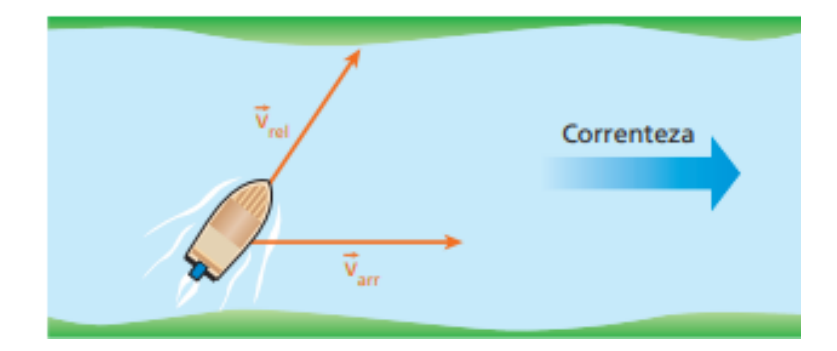

Figura 11: Velocidade Relativa

Como às duas velocidades possuem o mesmo sentido, então podemos simplesmente somar essas velocidades, isto é:

$$
\vec{v}_{res} = \vec{v}_{rel} + \vec{v}_{arr}
$$
 (XV)

Caso o barco estivesse navegando em sentido contrário ao da correnteza, deveríamos subtrair uma velocidade da outra.

# **4. Problemas**

Problema 1. (Unicamp-SP) A figura abaixo representa um mapa da cidade de Vectoria o qual indica o sentido das mãos do tráfego. Devido ao congestionamento, os veículos trafegam com a velocidade m´edia de 18 km/h. Cada quadra dessa cidade mede 200 m por 200 m (do centro de uma rua ao centro da outra rua). Uma ambulância localizada em A precisa pegar um doente localizado bem no meio da quadra em B, sem andar na contramão.

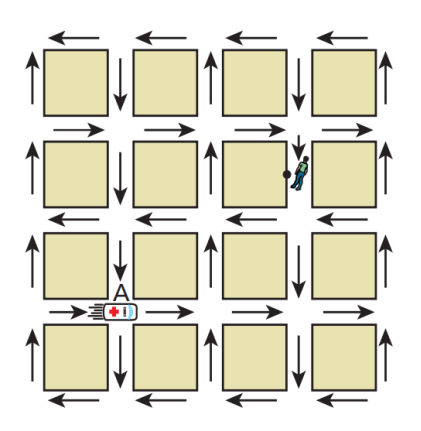

- a) Qual é o menor intervalo de tempo gasto (em minutos) no percurso de A para B?
- b) Qual é o módulo do vetor velocidade média (em km/h) entre os pontos  $A \in B$ ?

**Problema 2.** (Olimpíada Brasileira de Ciências - Primeira Fase) Uma partícula parte do ponto A e percorre uma trajetória constituída de duas semicircunferências de raio  $R = 5.0$ m, atingindo o ponto B. O intervalo de tempo transcorrido nesse percurso foi de 20s. Adote  $\pi = 3$ .

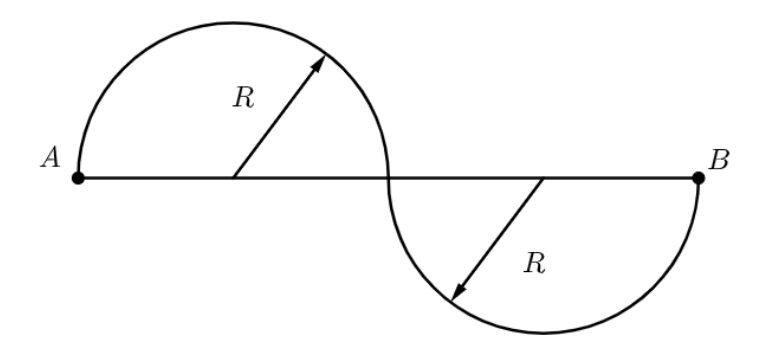

A velocidade escalar média e o módulo da velocidade vetorial média no percurso AB são, respectivamente, iguais a:

- a) 0,75m/s e 0,75m/s
- b) 1,0m/s e 0,75m/s
- c)  $1,0{\rm m/s}$  e  $1,5{\rm m/s}$
- d) 1,5m/s e 1,0m/s
- e) 1,5m/s e 1,5m/s

**Problema 3.** (Tópicos de Física) Uma balsa percorre o Rio Cuiabá de Porto Cercado a Porto Jofre (Pantanal mato-grossense), gastando 9,0 h na descida e 18 h na subida. O motor da balsa funciona sempre em regime de potência máxima, tal que a velocidade da embarcação em relação às águas pode ser considerada constante. Admitindo que a velocidade das águas também seja constante, responda: quanto tempo uma rolha, lançada na água em Porto Cercado e movida sob a ação exclusiva da correnteza, gastará para chegar até Porto Jofre?

**Problema 4.** (UFBA) Um barco vai de Manaus até Urucu descendo um rio e, em seguida, retorna à cidade de partida, conforme esquematizado na figura.

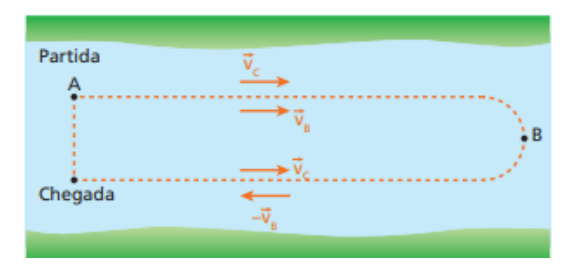

A velocidade da correnteza é constante e tem módulo  $v<sub>C</sub>$  em relação às margens. A velocidade do barco em relação à água é constante e tem módulo  $v_B$ . Desconsiderando-se o tempo gasto na manobra para voltar, a velocidade escalar média do barco, em relação às margens, no trajeto total de ida e volta tem módulo dado por:

a) 
$$
\frac{V_B + V_C}{2}
$$
  
b) 
$$
\frac{V_B - V_C}{2}
$$

c) 
$$
\sqrt{V_B \cdot V_C}
$$
  
d)  $\frac{V_B^2 + V_C^2}{V_B}$   
e)  $\frac{V_B^2 - V_C^2}{V_B}$ 

Problema 5. (Renato Brito - Saraeva) Um barco a motor, que ia subindo um rio, encontrou uma balsa que se movia no sentido da correnteza. Após uma hora do encontro, o motor do barco parou. O conserto do motor durou 30 min e durante esse tempo o barco moveu-se livremente no sentido da corrente. Depois do conserto, o barco começou a se mover na direção da corrente, seguindo rio abaixo com a mesma velocidade relativa à água e encontrou a balsa a uma distância de 7,5 km em relação ao primeiro encontro. Determine a velocidade da correnteza.

- a) 5km/s
- b) 4km/s
- c) 3km/s
- d) 2km/s
- e) 6km/s

Problema 6. (Renato Brito) A figura mostra em escala a velocidade vetorial de dois navios A e B que se movem com velocidade constante num oceano de ´aguas paradas. Pede-se determinar qual a menor distância entre os navios durante essa travessia, em km. Cada célula quadrada tem lado 10 km.

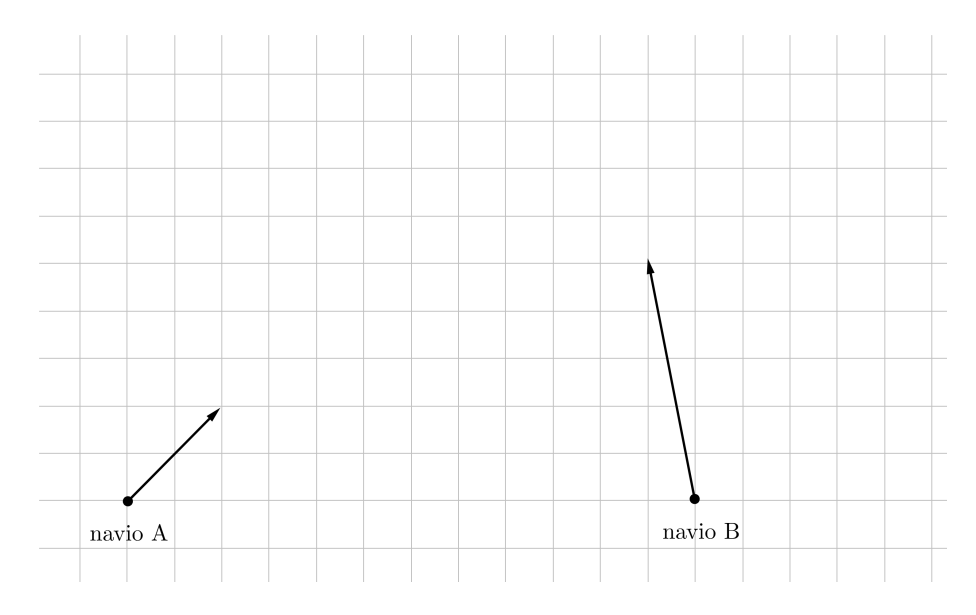

**Problema 7.** (Renato Brito) No instante  $t = 0$  s, uma canoa e uma lancha passam, respectivamente, pelos pontos A e B da água de um lago, movendo-se com velocidades constantes  $V_c$  e  $V_L$ conforme mostra a figura. Determine qual será a mínima distância entre a canoa e a lancha e após quanto tempo elas estarão em tal situação.

Dados:  $\alpha = \beta = 60^{\circ}$ ,  $V_c = 40km/h$ ,  $V_L = 80km/h$ ,  $AB = 20km$ .

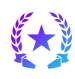

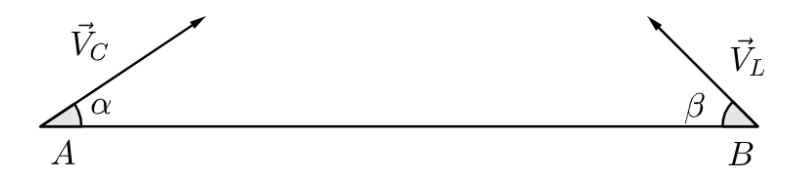

Problema 8. (Renato Brito) Um rio de margens paralelas tem uma correnteza de velocidade 6 m/s. Um piloto de uma lancha desejando ir de uma margem à outra, orienta o eixo do navio perpendicularmente às margens do rio e segue viagem, com o seu velocímetro indicando uma velocidade de 8 m/s. Se a distância de uma margem a outra é de 24 m, calcule:

- a) a rapidez da lancha em relação às margens do rio;
- b) o intervalo de tempo da travessia;
- c) a distância percorrida pela lancha; e
- d) o deslocamento da lancha, rio abaixo.

# **5. Gabarito**

Problema 1. a) 3,0 minutos. b) 10 km/h.

Problema 2. Letra D.

Problema 3. 36 horas.

Problema 4. Letra e.

Problema 5. Letra c.

Problema 6.  $D_{min} = 96km$ 

Problema 7. $D_{min}$  =  $10Km$ e $\Delta t$  =  $15min$ 

#### **Problema 8.** a)  $v = 10 \text{m/s}$

- b)  $t = 3$  segundos
- c)  $d_y = 30$  metros
- d)  $d_x = 18$  metros

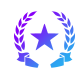

# **6. Apˆendice**

## *6.1 Deduc¸ao da Lei dos Cossenos ˜*

<span id="page-15-0"></span>A lei dos cossenos no diz que em um triângulo qualquer (Figura [12\)](#page-15-0), se tivermos dois lados e um ângulo entre eles, somos capazes de determinar o terceiro lado utilizando a seguinte equação:

A\n  
\n
$$
\begin{array}{c}\n b \\
h \\
h \\
e\n \end{array}
$$
\nB\n  
\nA\n  
\nB\n  
\nB

$$
c^2 = a^2 + b^2 - 2 \cdot a \cdot b \cdot \cos(\gamma)
$$

Figura 12: Triângulo

Nossa missão é a partir deste triângulo encontrar a ralação apresentada acima.

Perceba que temos um triângulo maior  $\triangle$ ABC, que a partir de sua altura h deste triângulo, conseguimos dividi-lo em outros dois triângulos menores  $\Delta ACD$  e  $\Delta BCD$ . Então utilizando as relações trigonométricas nos triângulos, temos:

1. 
$$
\cos(\gamma) = \frac{m}{b} \Rightarrow m = b \cdot \cos(\gamma);
$$
  
\n2.  $n = a - m \Rightarrow n = a - b \cdot \cos(\gamma);$   
\n3.  $\sin(\gamma) = \frac{h}{b} \Rightarrow h = b \cdot \sin(\gamma);$   
\n4.  $c^2 = n^2 + h^2.$ 

Mas sabemos que:

$$
n^2 = (a - b \cdot \cos(\gamma))^2 \quad \text{e que} \quad h^2 = b^2 \cdot \sin(\gamma)
$$

Logo:

$$
c2 = a2 - 2 \cdot a \cdot b \cdot \cos(\gamma) + b2 \cdot \cos2(\gamma)2 + b2 \cdot \sin2(\gamma)
$$
  

$$
c2 = b2 \cdot (\cos2(\gamma) + \sin2(\gamma) + a2 + b2 - 2 \cdot a \cdot b \cdot \cos(\gamma)
$$

Pela relação fundamental de trigonometria:  $\cos^2(\gamma) + \sin^2(\gamma) = 1$ , obtemos:

$$
c^2 = a^2 + b^2 - 2 \cdot a \cdot b \cdot \cos(\gamma)
$$
 (XVI)

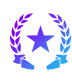

### *6.2 Deduc¸ao da Lei dos Senos ˜*

A lei dos senos é uma ferramenta muito poderosa que relaciona diferentes lados, com diferentes ângulos. Esta lei é expressa da seguinte forma:

$$
\frac{a}{\sin(\alpha)} = \frac{b}{\sin(\beta)} = \frac{c}{\sin(\gamma)}
$$
 (XVII)

<span id="page-16-0"></span>Nosso objetivo é chegar na equação apresentada acima, a partir de um triângulo qualquer (Figura [13\)](#page-16-0). Para isto, devemos relacionar os ângulos  $\beta$  e  $\gamma$  com os seus lados a partir das relações trigonométricas.

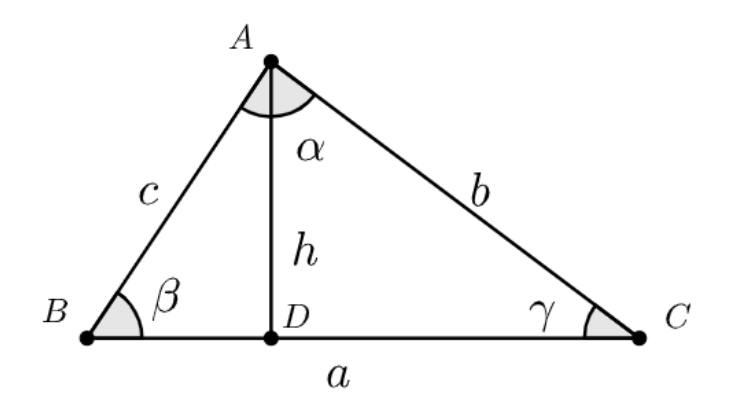

Figura 13: Triângulo 02

1. 
$$
\sin(\gamma) = \frac{h}{b} \Rightarrow h = b \cdot \sin(\gamma)
$$
  
\n2.  $\sin(\beta) = \frac{h}{c} \Rightarrow h = c \cdot \sin(\beta)$ 

Então percebe-se que a partir dessas relações, chegamos que:

 $b \cdot \sin(\gamma) = c \cdot \sin(\beta)$ 

Logo, manipulando a expressão, conseguimos obter que:

$$
\frac{b}{\sin(\beta)} = \frac{c}{\sin(\gamma)}
$$

Para provar que toda aquela expressão é igual a  $\frac{a}{a}$  $\sin(\alpha)$ , basta traçar uma altura relativa ao ponto B e realizar os mesmos procedimentos. Demonstre isso!

# *6.3 Deduc¸ao da Acelerac¸ ˜ ao Centr ˜ ıpeta ´*

Em primeiro lugar, devemos saber a diferença entre a aceleração tangencial e centrípeta. Na verdade, sabemos que a aceleração é um vetor e pode ser quebrado numa soma entre a aceleração tangencial e centrípeta, isto é:  $\vec{a} = \vec{a}_{cp} + \vec{a}_t$ 

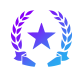

A aceleração tangencial é responsável pela variação do módulo do vetor velocidade. Por outro lado, a aceleração centrípeta é responsável pela variação da direção do vetor velocidade, sendo a responsável pelo corpo fazer curvas.

<span id="page-17-0"></span>Imagine que em uma circunferência de raio r, tenhamos um corpo no ponto A e começa a se mover e chega até o ponto B (Figura [14\)](#page-17-0).

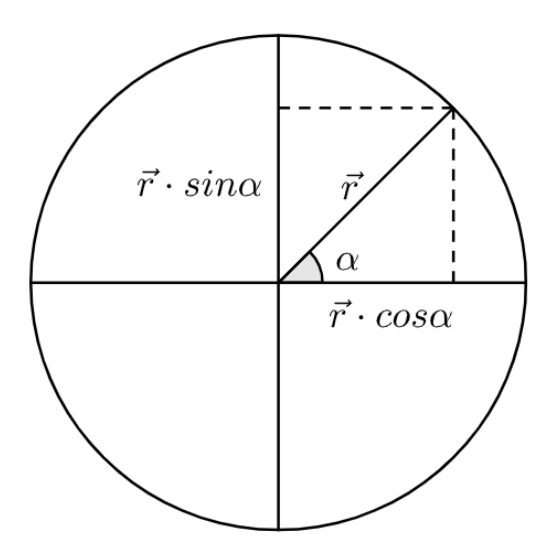

Figura 14: Circunferência de raio r

Pela definição da circunferência, temos que a distância do centro até o ponto B é o vetor raio, que podemos decompor em:

$$
\vec{r}_x = \vec{r} \cdot \cos(\alpha)
$$

$$
\vec{r}_y = \vec{r} \cdot \sin(\alpha)
$$

Além disso, podemos a partir dos versores unitários, unir essas duas equações apresentadas, em apenas uma:

$$
\vec{r} = r \cdot \cos(\alpha)\hat{i} + r \cdot \sin(\alpha)\hat{j}
$$

Se derivarmos o vetor posição em relação ao tempo, temos:

$$
\vec{v} = \frac{d\vec{r}}{dt} = -r \cdot \sin(\alpha) \cdot \frac{d(\alpha)}{dt}\hat{i} + r \cdot \cos(\alpha) \cdot \frac{d(\alpha)}{dt}\hat{j}
$$

Mas sabemos que  $\frac{d(\alpha)}{dt} = \omega$ , portanto, se substituirmos, temos:

$$
\vec{v} = -\omega \cdot r \cdot \sin(\alpha)\hat{i} + \omega \cdot r \cdot \cos(\alpha)\hat{j}
$$

A expressão que acabamos de encontrar nos permite encontrar a velocidade em qualquer ponto da trajetória, supondo que  $\alpha$  seja  $\frac{\pi}{2}$ 2 , temos que cos  $\left(\frac{\pi}{2}\right)$ 2  $= 0 e \sin \left( \frac{\pi}{2} \right)$ 2  $= 1$ , ora pois, então o corpo estará a 90° no sentido do ponto A, com uma velocidade igual a  $-\omega \cdot r$ .

Nesse caso, derivamos o vetor posição uma vez e encontramos a velocidade, entretanto, estamos em busca da aceleração, para isto, basta derivar novamente em função do tempo.

$$
\vec{a} = \frac{d\vec{v}}{dt} = -\omega^2 \cdot r \cdot \cos(\alpha)\hat{i} - \omega^2 \cdot r \cdot \sin(\alpha)\hat{j}
$$

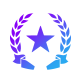

Página 18

Na equação de cima efetuei tudo direto, mas, na verdade, como  $\omega \cdot r$  é uma constante, então ele irá sair da derivada e teremos apenas a derivada em relação ao sin( $\alpha$ ) que é cos( $\alpha$ ) e como estamos derivando em relação ao tempo, devemos multiplicar pela derivada do argumento em relação ao tempo, por isso temos um  $\omega^2$ .

Podemos fatorar a equação encontrada e deixar em função do  $-\omega^2$ , ou seja,

$$
\vec{a} = -\omega^2 \cdot (\vec{r} \cdot \cos(\alpha)\hat{i} + r \cdot \sin(\alpha)\hat{j})
$$

Percebeu algo curioso? Justamente o que temos no argumento, é o vetor posição que demonstramos anteriormente, logo podemos escrever esta equação em função dele:

$$
\vec{a} = -\omega^2 \cdot \vec{r}
$$

Como nesse caso, não temos a aceleração tangencial, acabamos de demonstrar a aceleração centrípeta, basta tirar o módulo de ambos os lados e lembrar que  $v = \omega \cdot r$ , então, podemos concluir que:

$$
a_{cp} = \frac{v^2}{r}
$$
 (XVIII)